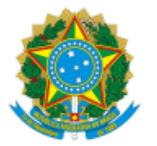

SERVIÇO PÚBLICO FEDERAL MINISTÉRIO DA EDUCAÇÃO Universidade Federal do Pampa

# **EDITAL Nº 195/2021**

# **EDITAL DE SELEÇÃO DE TUTORES DE APOIO PRESENCIAL**

# **CURSO DE ESPECIALIZAÇÃO EM MÍDIA E EDUCAÇÃO, MODALIDADE UNIVERSIDADE ABERTA DO BRASIL (UAB)**

O REITOR DA UNIVERSIDADE FEDERAL DO PAMPA, no uso de suas atribuições legais e estatutárias, torna pública a abertura de inscrições para a seleção de **tutores** para atuar no Polo UAB de apoio presencial do Curso de Especialização em Mídia e Educação, na modalidade a distância, no âmbito do Sistema Universidade Aberta do Brasil (UAB), observadas as disposições contidas neste Edital bem como as normas estabelecidas na Lei nº 11.273, de 06 de fevereiro de 2006, na Portaria CAPES nº 183, de 21 de outubro de 2016, na Portaria CAPES nº 15, de 23 de janeiro de 2017, na Instrução Normativa nº 2, de 19 de abril de 2017, e na Portaria CAPES nº 102, de 10 de maio de 2019.

## **1. DAS DISPOSIÇÕES PRELIMINARES**

1.1. A presente seleção de tutor será regida por este Edital e executada pela UNIPAMPA.

1.2. Destina-se à formação de cadastro de reserva para as vagas que surgirem no decorrer do prazo de validade deste Edital, de acordo com a necessidade e o interesse do curso, a contar da data de publicação dos resultados.

1.3. O tutor selecionado atuará em atividades típicas de tutoria a distância no curso objeto deste edital.

1.4. O tutor selecionado por este edital atuará com carga horária de 20 horas semanais no Polo UAB de apoio presencial ao qual se inscreveu.

1.5. Os horários serão definidos de acordo com as necessidades específicas do curso e poderão incluir horários noturnos, sábados e atendimentos *on-line*.

1.6. De acordo com o art. 5º da Portaria Capes nº 183, de 21 de outubro de 2016, será vedado o pagamento de bolsas pelo Sistema UAB ao participante que possuir bolsas cujo pagamento tenha por base a Lei nº 11.273/2006 e outras bolsas concedidas pela Capes, CNPq ou FNDE, exceto quando expressamente admitido em regulamentação própria. É vedado ainda o recebimento de mais de uma bolsa do Sistema UAB, referente ao mesmo mês, ainda que o bolsista tenha exercido mais de uma função no âmbito do Sistema UAB

1.7. O candidato que, por qualquer motivo, deixar de atender as normas e recomendações estabelecidas será automaticamente eliminado desta seleção.

1.8. Ao efetivar a inscrição, o candidato declara estar ciente do conteúdo deste edital e acata na íntegra suas disposições.

1.9. O presente processo seletivo terá validade de 02 (dois) anos.

# **2. DAS VAGAS**

2.1. Serão ofertadas vagas para de cadastro de reserva (CR) para tutoria de apoio presencial nos polos UAB descritos a seguir para o curso de Especialização em Mídia e Educação:

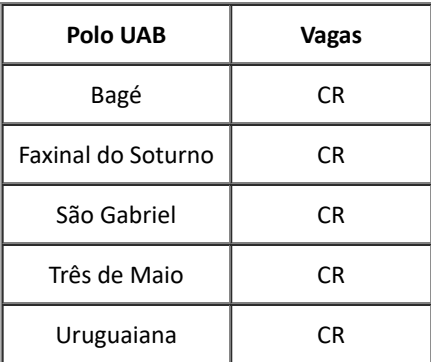

2.2. No caso de aumento de vagas, desistência ou desempenho considerado insuficiente de um tutor titular, a vaga será destinada ao suplente.

## **3. DOS REQUISITOS BÁSICOS**

3.1. Possuir título mínimo de graduação em Jornalismo, Letras – Português e/ou Pedagogia; e/ou graduação em cursos das áreas de Ciências Humanas ou Ciências Sociais Aplicadas; neste último caso, com pós-graduação na área da Comunicação Social, Letras ou Educação.

3.2. Ter experiência mínima de 1 (um) ano no magistério em quaisquer dos níveis de ensino (Portaria Capes/MEC n<sup>o</sup> 183/2016 e n<sup>o</sup> 15/2017).

3.2.1. Estágios a docência realizados durante o curso de pós-graduação não serão considerados como experiência no magistério.

3.2.2. Monitoria não será considerada como experiência no magistério.

3.3. Residir e comprovar domicílio no município do Polo UAB ou em cidades limítrofes ao município. Caso não haja candidatos homologados com essa comprovação, este item não será levado em consideração para as demais homologações dos demais candidatos.

3.4. Ter disponibilidade de 01 (um) turno (matutino, vespertino ou noturno) para atuação, totalizando uma carga-horária total de 20 (vinte) horas semanais. O candidato deverá dispor de turnos alternados (matutino, vespertino e/ou noturno) para execução de suas atribuições, conforme orientação da coordenação do curso.

3.5. Ter conhecimento e habilidade na ulização da internet e ferramentas tecnológicas da informação e da comunicação.

3.6. Não poderão atuar no âmbito da UAB/Capes os servidores em afastamento parcial ou total ou licença com ônus e servidores que estejam afastados das suas funções com substituto, conforme previsto na Lei nº 8.745, de 9 de dezembro de 1993.

## **4. DO CARGO**

4.1. Cargo: tutor.

4.2. Descrição das atividades: tutoria em curso acadêmico em nível de pós-graduação.

4.3. Regime de trabalho: 20 horas semanais.

4.4. Período de atuação: conforme necessidade do curso.

4.5. A remuneração ocorrerá através de bolsas mensais no valor de R\$ 765,00 (setecentos e sessenta e cinco reais), conforme parâmetros da Portaria Capes nº 183, de 21 de outubro de 2016.

# **5. DAS INSCRIÇÕES**

5.1. A inscrição será gratuita e ocorrerá em formulário eletrônico disponibilizado no endereço https://guri.unipampa.edu.br/psa/processos/, no período definido no cronograma deste edital.

5.2. A inscrição via internet será a única modalidade aceita para parcipar da seleção para a tutoria, e o candidato poderá optar apenas por um polo.

5.3. No momento da inscrição, o candidato declara ter pleno conhecimento do presente edital bem como a veracidade das informações prestadas, observando o estabelecido no art. 299 do <u>Decreto-Lei n<sup>o</sup> [2.848, de 7 de dezembro de 1940 \(Código Penal\)](http://legislacao.planalto.gov.br/legisla/legislacao.nsf/Viw_Identificacao/DEL%202.848-1940?OpenDocument)</u>.

5.4. O candidato que não anexar a documentação no prazo da inscrição será desclassificado, e a Universidade não se responsabiliza por falta de documentos ou dificuldade de envio dos arquivos.

# **6. DA DOCUMENTAÇÃO**

6.1. A documentação deverá ser anexada em cópia simples no momento da realização da inscrição no formato digital *Portable Document Format* (PDF), com exceção da planilha de pontuação do currículo, que deverá ser anexada e preenchida em formato (.xls). São necessários os seguintes documentos:

6.1.1. documento de identidade com foto (RG – carteira de identidade, CNH – carteira nacional de habilitação, CTPS – carteira de trabalho e previdência social, passaporte, carteira de conselho profissional ou carteira de idendade militar);

6.1.2. comprovante de situação cadastral no CPF, obtido no endereço https://servicos.receita.fazenda.gov.br/Servicos/CPF/ConsultaSituacao/ConsultaPublica.asp;

6.1.3. comprovação da quitação eleitoral disponível no endereço: https://www.tse.jus.br/eleitor/certidoes/certidao-de-quitacaoeleitoral;

6.1.4. diploma (frente e verso) em nível superior expedido por instuição de ensino reconhecida pelo MEC ou Conselho Estadual de Educação;

6.1.5. documento comprobatório de experiência mínima de 01 (um) ano de magistério em quaisquer níveis de ensino;

6.1.6. comprovante de residência atualizado no nome do candidato ou autodeclaração de residência, conforme Lei nº [7.115/1983](http://www.planalto.gov.br/ccivil_03/leis/l7115.htm);

6.1.7. comprovantes da pontuação preenchida na planilha de pontuação do currículo;

6.1.8. cerficado de reservista, quando for o caso. Estão isentos os candidatos acima de 45 anos de idade, conforme previsto no <u>Decreto de n<sup>o</sup> [93.670, de 09 de dezembro de 1986](http://www.planalto.gov.br/ccivil_03/decreto/Antigos/D93670.htm#:~:text=Nenhum%20brasileiro%2C%20entre%201%C2%BA%20de,com%20as%20suas%20obriga%C3%A7%C3%B5es%20militares%3A&text=Bras%C3%ADlia%2C%209%20de%20dezembro%20de,Independ%C3%AAncia%20e%2098%C2%BA%20da%20Rep%C3%BAblica.)</u>;

6.1.9. planilha de pontuação do currículo (Anexo I) preenchida em formato (.xls), conforme modelo disponibilizado no *site* indicado no item 5.1 deste Edital.

6.2. É responsabilidade exclusiva do candidato apresentar a documentação exigida.

6.3. A prestação de informações falsas, apuradas a qualquer tempo, e garantido o amplo direito de defesa do candidato, ensejará o cancelamento da participação neste edital, com efeito de perda da bolsa, ressarcimento das bolsas recebidas em virtude desse processo, sem prejuízo das demais medidas judiciais cabíveis.

## **7. DAS HOMOLOGAÇÕES**

7.1. A homologação das inscrições depende do preenchimento, por parte do candidato, de todos os requisitos constantes no item 3 bem como da entrega de todos os documentos previstos no item 6.

7.2. No momento da homologação, o candidato deverá estar com o CPF e a comprovação da quitação eleitoral em situação regular.

7.3. A relação dos candidatos cujas inscrições forem homologadas será publicada no endereço indicado no item 5.1, conforme item 15.

7.4. O prazo para interposição de recursos se dará conforme item 15.

7.5. O recurso deverá ser enviado para o *e-mail* [midiauab@gmail.com](mailto:midiauab@gmail.com) conforme o preenchimento e envio do modelo de formulário de interposição do recurso presente no Anexo II.

7.6. Não serão recebidos recursos fora do prazo e pedido de inserção de documentos obrigatórios para a inscrição.

7.7. Não serão aceitos pedidos de revisão das decisões de recurso.

#### **8. DA SELEÇÃO**

8.1. A seleção dos tutores será efetuada por uma Comissão de Seleção, designada pela Coordenação do Curso, realizada mediante duas etapas: prova de títulos (classificatória) e avaliação oral da trajetória acadêmica/profissional (eliminatória), que comprovem as capacidades para desempenho das atividades tutoriais.

8.1.1. Primeira etapa: a comissão de seleção verificará a titulação e a afinidade com a área de conhecimento do curso, conforme planilha de pontuação do currículo (item 6.1.9).

8.1.2. Segunda etapa – avaliação oral da trajetória acadêmica/profissional: a comissão de seleção realizará uma prova oral para avaliar a trajetória acadêmica e profissional via internet com os candidatos classificados na primeira etapa. Será atribuída uma pontuação variando de 0 (zero) a 100 (cem) pontos para cada critério explicitado no quadro a seguir:

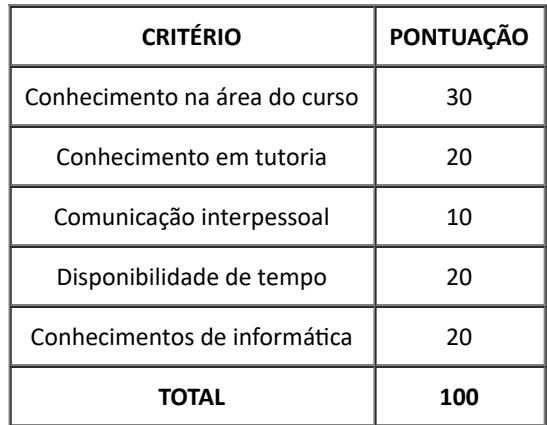

8.1.2.1. A data, o horário de cada candidato e o *link* de acesso à sala da avaliação oral serão publicados no endereço indicado no item 5.1, conforme item 15.

#### **9. DA CLASSIFICAÇÃO**

9.1. A classificação dos candidatos dar-se-á nominalmente, em ordem decrescente de nota, levando-se em consideração a média aritmética dos pontos obtidos na primeira e na segunda etapa.

9.2. Para a aprovação, o candidato deverá obter pontuação igual ou superior a 50 (cinquenta) pontos.

9.3. Em caso de empate na pontuação entre os candidatos, o desempate dar-se-á observando, isoladamente e em ordem decrescente, os seguintes critérios:

a) maior idade;

b) maior pontuação na etapa de análise do currículo;

c) maior pontuação em prática de tutoria.

9.4. Os candidatos classificados deverão apresentar, em até 05 (cinco) dias após a retomada das atividades presenciais no polo UAB, cópia fotostática simples (xerox) acompanhada do original ou cópia fotostática autenticada em cartório em caso de não apresentar o documento original. Caso não apresente a documentação e/ou se verifiquem incongruências nos documentos apresentados, o o candidato classificado será desligado da UAB/UNIPAMPA.

### **10. DA DIVULGAÇÃO DOS RESULTADOS**

10.1. A lista dos candidatos selecionados, acompanhada da classificação e da pontuação, será divulgada no endereço informado no item 5.1, conforme cronograma da divulgação dos resultados no item 15.

10.2. O tutor selecionado deverá contatar a Coordenação do Curso em 05 (cinco) dias úteis através do *email* [midiauab@gmail.com,](mailto:midiauab@gmail.com) a contar da publicação do resultado final. Caso não compareça nesse período, será chamado o próximo candidato classificado, que terá o mesmo prazo para assumir o cargo.

#### **11. DOS RECURSOS**

11.1. O prazo para interposição de recursos após a divulgação do resultado provisório é definido no item 15.

11.2. O recurso será interposto pelo candidato, sendo requisito essencial para apreciação do recurso o texto inserido no corpo do *email* pelo qual o candidato realizou sua inscrição, conforme preenchimento e envio do modelo presente no Anexo II para o *email* [midiauab@gmail.com.](mailto:midiauab@gmail.com)

11.3. Não serão recebidos recursos fora do prazo.

11.4. Não serão aceitos pedidos de revisão das decisões de recurso.

#### **12. DO CADASTRAMENTO COMO BOLSISTA CAPES E DO VALOR DA BOLSA DE TUTORIA**

12.1. O candidato selecionado deverá comprometer-se a realizar a capacitação em tutoria, no prazo a ser estabelecido pela UNIPAMPA.

12.2. Os tutores selecionados que vierem a assumir a função de tutoria farão jus a bolsa mensal de tutoria, concedida para atuação em atividades típicas de tutoria desenvolvidas no âmbito do Sistema UAB durante o período do contrato, no valor de R\$765,00 (setecentos e sessenta e cinco reais).

#### **13. DAS ATRIBUIÇÕES**

13.1. Mediar a comunicação de conteúdos entre o professor e os cursistas.

13.2. Acompanhar as atividades discentes, conforme o cronograma do curso.

13.3. Apoiar o professor da disciplina no desenvolvimento das atividades docentes.

13.4. Estabelecer contato permanente com os alunos e mediar as atividades discentes.

13.5. Colaborar com a Coordenação do Curso na avaliação dos estudantes.

13.6. Participar das atividades de capacitação e atualização promovidas pela instituição de ensino.

13.7. Elaborar relatórios mensais de acompanhamento dos alunos e encaminhá-los à Coordenadoria de Tutoria.

13.8. Parcipar do processo de avaliação da disciplina sob orientação do professor responsável.

13.9. Manter regularidade de acesso ao Ambiente Virtual de Aprendizagem (AVA) e dar retorno às solicitações dos cursistas no prazo máximo de 24 horas.

13.10. Apoiar, operacionalmente, a Coordenação do Curso nas atividades presenciais nos polos, em especial na aplicação de avaliações.

13.11. Os tutores deverão, obrigatoriamente, participar das atividades de capacitação continuada durante todo o período de atuação.

13.12. As atividades do tutor ocorrerão de acordo com o cronograma estabelecido pela Coordenação do Curso.

#### **14. DO DESLIGAMENTO DO CURSO**

14.1. O tutor que solicitar desligamento deixa de receber, automaticamente, a bolsa concedida pela UAB/Capes.

14.2. Os tutores poderão ser desligados do curso, garantida a ampla defesa e o contraditório, pelos seguintes motivos:

a) não aprovação no curso de capacitação de tutores;

b) término do contrato e não renovação;

- c) indisciplina do tutor em relação ao cumprimento de horários e de atividades inerentes ao cargo;
- d) desrespeito com colegas, alunos, professores e Coordenação do Curso/Polo;
- e) redução do número de bolsistas aprovados pela DED/Capes;
- f) irregularidade na documentação ou cadastro.

#### **15. DO CRONOGRAMA**

15.1. As fases do processo seletivo, com as respectivas datas, são as que seguem:

- a) período de inscrições: de 25 maio até 20 de junho de 2021;
- b) divulgação das inscrições homologadas: até 23 de junho de 2021;
- c) período para recursos das homologações: até 48h após a divulgação das inscrições homologadas;
- d) resultado final das inscrições: até 30 de junho de 2021;
- e) processo seletivo: até 09 de julho de 2021;
- f) divulgação do resultado parcial da seleção: até 12 de julho de 2021;
- g) período para recursos: até 48h após a divulgação do resultado parcial de seleção;
- h) divulgação do resultado final: até 19 de julho de 2021.

## **16. DAS DISPOSIÇÕES GERAIS**

16.1. Não é permitido o recebimento de mais de uma bolsa concomitantemente (exceto bolsistas de mestrado e doutorado Capes/CNPq, segundo [Portaria Conjunta Capes/CNPq/n](https://uab.ufsc.br/files/2009/03/portaria_capes.pdf)º 01, de 12 de dezembro de 2007, desde que o programa de pós-graduação tenha previsto no seu regimento interno e forneça declaração específica).

16.2. Informações adicionais poderão ser obtidas pelo e-mail [midiauab@gmail.com](mailto:midiauab@gmail.com).

16.3. A constatação de quaisquer irregularidades na documentação implicará a desclassificação do candidato a qualquer tempo, sem prejuízo das medidas legais cabíveis.

16.4. Os casos omissos neste Edital serão resolvidos pela Coordenação do Curso, em arculação com as coordenações UAB/UNIPAMPA.

Bagé, 25 de maio de 2021.

#### Roberlaine Ribeiro Jorge

#### Reitor

# **ANEXO I**

# **QUADRO DE PONTUAÇÃO DO CURRÍCULO**

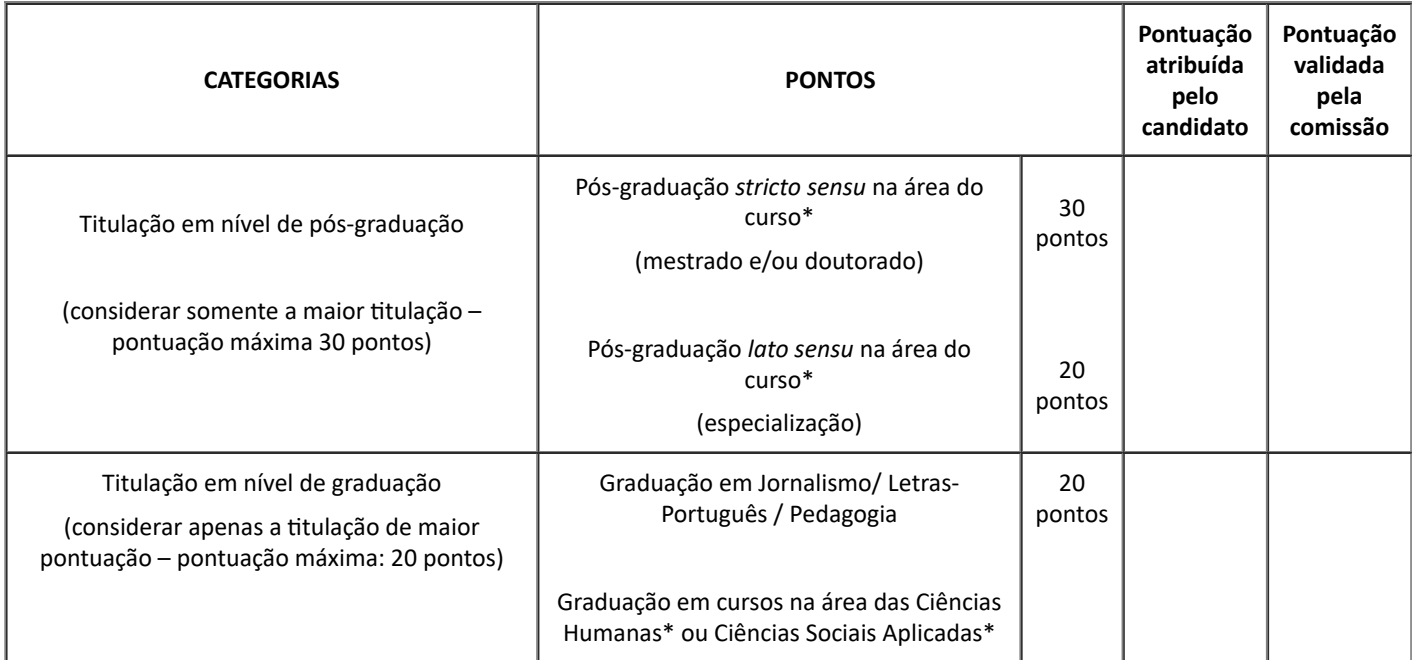

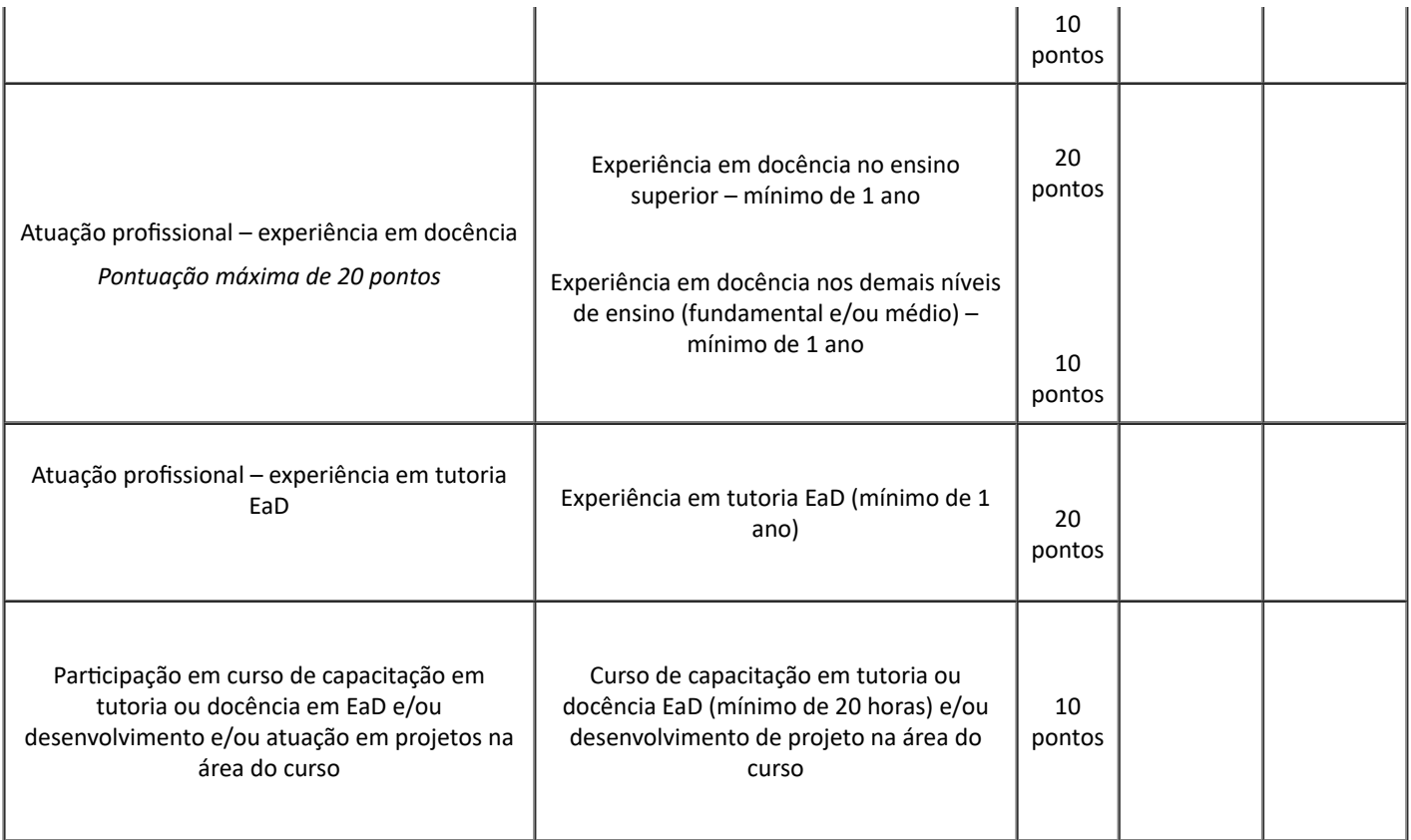

\*área do curso com base na classificação da Capes.

# **ANEXO II**

# **MODELO DE FORMULÁRIO PARA INTERPOSIÇÃO DE RECURSO**

# **(DA HOMOLOGAÇÃO E DO RESULTADO PROVISÓRIO)**

Modelo de formulário para interposição de recurso contra decisão relativa à seleção de candidatos para a seleção de tutor presencial para o Curso de Especialização em Mídia e Educação.

RECURSO CONTRA DECISÃO RELATIVA A ( ) HOMOLOGAÇÃO OU ( ) RESULTADO PROVISÓRIO DA SELEÇÃO DE CANDIDATOS, referente ao **EDITAL N<sup>o</sup> \_\_\_\_\_\_/2021** da UNIPAMPA.

Eu, \_\_\_\_\_\_\_\_\_\_\_\_\_\_\_\_\_\_\_\_\_\_\_\_\_\_\_\_\_\_\_\_\_\_\_\_\_\_\_\_\_\_\_\_\_\_, portador(a) do documento de idendade nº \_\_\_\_\_\_\_\_\_\_\_\_\_\_\_\_\_\_\_\_\_\_\_\_, inscrito no CPF nº \_\_\_\_\_\_\_\_\_\_\_\_\_\_\_\_\_\_\_\_\_\_\_\_\_\_, apresento recurso a esta Comissão de Seleção.

\_\_\_\_\_\_\_\_\_\_\_\_\_\_\_\_\_\_\_\_\_\_\_\_\_\_\_\_\_\_\_\_\_\_\_\_\_\_\_\_\_\_\_\_\_\_\_\_\_\_\_\_\_\_\_\_\_\_\_\_\_\_\_\_\_\_\_\_\_\_\_\_\_\_\_\_\_\_\_\_\_\_\_\_\_\_\_\_\_\_\_\_\_\_\_\_\_\_\_\_\_\_\_\_\_\_\_\_\_ \_\_\_\_\_\_\_\_\_\_\_\_\_\_\_\_\_\_\_\_\_\_\_\_\_\_\_\_\_\_\_\_\_\_\_\_\_\_\_\_\_\_\_\_\_\_\_\_\_\_\_\_\_\_\_\_\_\_\_\_\_\_\_\_\_\_\_\_\_\_\_\_\_\_\_\_\_\_\_\_\_\_\_\_\_\_\_\_\_\_\_\_\_\_\_\_\_\_\_\_\_\_\_\_\_\_\_\_\_

\_\_\_\_\_\_\_\_\_\_\_\_\_\_\_\_\_\_\_\_\_\_\_\_\_\_\_\_\_\_\_\_\_\_\_\_\_\_\_\_\_\_\_\_\_\_\_\_\_\_\_\_\_\_\_\_\_\_\_\_\_\_\_\_\_\_\_\_\_\_\_\_\_\_\_\_\_\_\_\_\_\_\_\_\_\_\_\_\_\_\_\_\_\_\_\_\_\_\_\_\_\_\_\_\_\_\_\_ \_\_\_\_\_\_\_\_\_\_\_\_\_\_\_\_\_\_\_\_\_\_\_\_\_\_\_\_\_\_\_\_\_\_\_\_\_\_\_\_\_\_\_\_\_\_\_\_\_\_\_\_\_\_\_\_\_\_\_\_\_\_\_\_\_\_\_\_\_\_\_\_\_\_\_\_\_\_\_\_\_\_\_\_\_\_\_\_\_\_\_\_\_\_\_\_\_\_\_\_\_\_\_\_\_\_\_\_ \_\_\_\_\_\_\_\_\_\_\_\_\_\_\_\_\_\_\_\_\_\_\_\_\_\_\_\_\_\_\_\_\_\_\_\_\_\_\_\_\_\_\_\_\_\_\_\_\_\_\_\_\_\_\_\_\_\_\_\_\_\_\_\_\_\_\_\_\_\_\_\_\_\_\_\_\_\_\_\_\_\_\_\_\_\_\_\_\_\_\_\_\_\_\_\_\_\_\_\_\_\_\_\_\_\_\_\_ \_\_\_\_\_\_\_\_\_\_\_\_\_\_\_\_\_\_\_\_\_\_\_\_\_\_\_\_\_\_\_\_\_\_\_\_\_\_\_\_\_\_\_\_\_\_\_\_\_\_\_\_\_\_\_\_\_\_\_\_\_\_\_\_\_\_\_\_\_\_\_\_\_\_\_\_\_\_\_\_\_\_\_\_\_\_\_\_\_\_\_\_\_\_\_\_\_\_\_\_\_\_\_\_\_\_\_\_

A decisão objeto de contestação é:

contestando)

\_\_\_\_\_\_\_\_\_\_\_\_\_\_\_\_\_\_\_\_\_\_\_\_\_\_\_\_\_\_\_\_\_\_\_\_\_\_\_\_\_\_\_\_\_\_\_\_\_\_\_\_\_\_\_\_\_\_\_\_\_\_\_\_\_\_\_\_\_\_\_\_ (explicitar a decisão que está

Os argumentos com os quais contesto a referida decisão são:

................................, ......de......................de 2021.

(Espaço reservado para assinatura)

\_\_\_\_\_\_\_\_\_\_\_\_\_\_\_\_\_\_\_\_\_\_\_\_\_\_\_\_\_\_\_\_\_\_\_\_\_\_\_\_\_\_\_\_\_\_\_\_\_\_\_\_\_\_\_\_\_\_\_\_\_\_\_\_\_\_\_\_\_\_\_\_\_\_\_\_\_\_\_\_\_\_\_\_\_\_\_\_\_\_\_\_\_\_\_\_\_\_\_\_\_\_\_\_\_\_\_\_

Fulano de Tal (candidato)

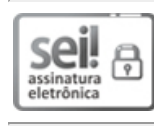

Assinado eletronicamente por **ROBERLAINE RIBEIRO JORGE**, **Reitor**, em 25/05/2021, às 14:57, conforme horário oficial de Brasília, de acordo com as normativas legais aplicáveis.

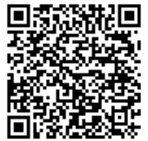

A autenticidade deste documento pode ser conferida no site https://sei.unipampa.edu.br/sei/controlador\_externo.php? acao=documento\_conferir&id\_orgao\_acesso\_externo=0, informando o código verificador **0534538** e o código CRC **930C81A9**.

**Referência:** Processo nº 23100.005332/2021-91 SEI nº 0534538